# The hyphsubst package

## Heiko Oberdiek<sup>∗</sup>

# 2016/05/16 v0.3

## Abstract

A TEX format file may include alternative hyphenation patterns for a language with a different name. If the naming convention follows babel's rules, then the hyphenation patterns for a language can be replaced by the alternative hyphenation patterns, provided in the format file.

# Contents

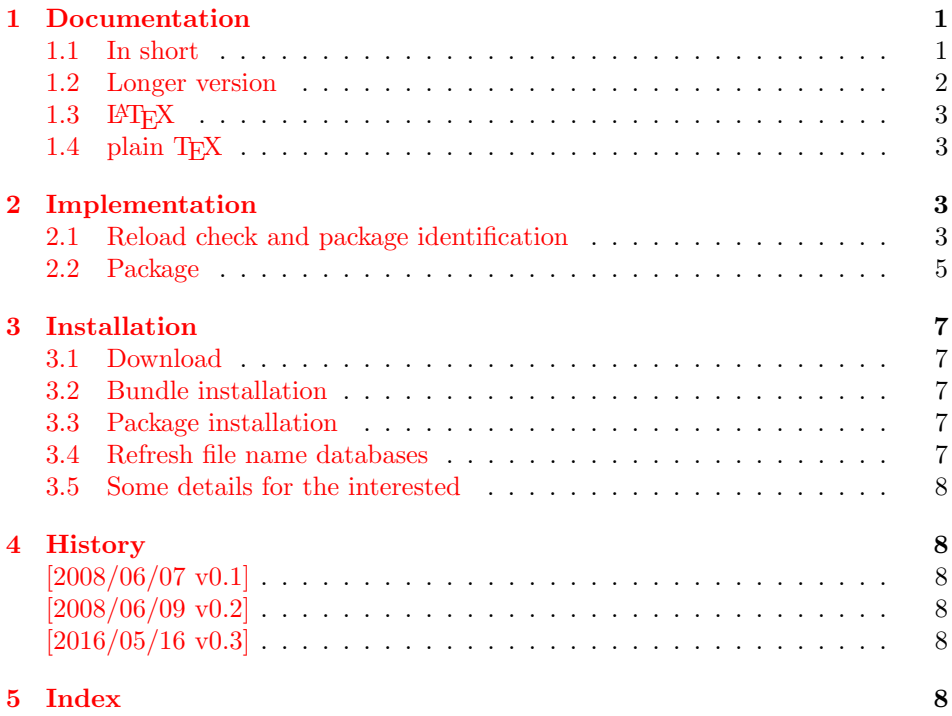

# <span id="page-0-0"></span>1 Documentation

## <span id="page-0-1"></span>1.1 In short

The package is an experimental package that allows the substitution of hyphenation patterns, example:

<sup>∗</sup>Please report any issues at <https://github.com/ho-tex/oberdiek/issues>

```
\RequirePackage[ngerman=ngerman-x-20080601]{hyphsubst}
\documentclass{article}
\usepackage[ngerman]{babel}
```
The patterns ngerman are replaced by the patterns ngerman-x-20080601. The format must contain these patterns and should use the naming scheme of either babel's language.dat or etex.src's language.def.

## <span id="page-1-0"></span>1.2 Longer version

Assume the format may contain the following hyphenation patterns (excerpt from language.dat):

```
...
ngerman dehyphn.tex
ngerman-x-20071231 dehyphn-x-20071231
ngerman-x-20080601 dehyphn-x-20080601
=ngerman-x-latest % alias for ngerman-x-20080601
...
```
The patterns that contain -x- are experimental new patterns for ngerman. However, package babel does not provide the use of patterns that do not have the same name as the used language (dialect). The babel system remembers patterns in macros:  $\lceil \frac{\mathcal{C}}{name} \rceil$ .  $\varepsilon$ -T<sub>EX</sub>'s etex.src uses  $\lceil \frac{\mathcal{C}}{name} \rceil$  instead. In the following we use babel's naming scheme, but etex.src's naming scheme is supported, too.

This package hyphsubst solves the problem by redefining the macro  $\langle 1 \mathbb{Q} \langle name \rangle$ to use other patterns.

#### <span id="page-1-1"></span> $\HyphSubstLet \{\langle nameA \rangle\} \{\langle nameB \rangle\}$

 $\langle \text{la}(nameA) \rangle$  now has the same meaning as  $\langle \text{Id}(nameB) \rangle$ . The patterns for nameB must exist. If the patterns for nameA exist, then they will be overwritten to use the patterns for nameB. Example:

```
\documentclass{article}
\usepackage{hyphsubst}
\HyphSubstLet{ngerman}{ngerman-x-20080601}
\usepackage[ngerman]{babel}
```
Now the patterns ngerman-x-20080601 are be used. Or if you want to compare hyphenations:

```
\documentclass{article}
\usepackage{hyphsubst}
 % save original patterns for ngerman in ngerman-saved
\HyphSubstLet{ngerman-saved}{ngerman}
\usepackage[ngerman]{babel}
\begin{document}
 We start with the original patterns for ngerman.
 \HyphSubstLet{ngerman}{ngerman-x-latest}%
 Now we are using ngerman-x-latest.
 \HyphSubstLet{ngerman}{ngerman-saved}%
 Again we are using the original patterns.
\end{document}
```
<span id="page-2-19"></span>\HyphSubstIfExists  $\{\langle name \rangle\}$   $\{\langle then \rangle\}$   $\{\langle else \rangle\}$ 

Tests if patterns with name  $\langle name \rangle$  exist and execute  $\langle then \rangle$  in case of success and  $\langle else \rangle$  otherwise.

## <span id="page-2-0"></span> $1.3$  LAT<sub>F</sub>X

The package can also be loaded before \documentclass:

```
\RequirePackage[ngerman=ngerman-x-20080601]{hyphsubst}
\documentclass{article}
...
```
This allows to put the package in a format file.

Package options are interpreted as 'let' assignments and passed to macro \HyphSubstLet:

\usepackage[ngerman=ngerman-x-20080601]{hyphsubst}

The part before the equal sign is the first argument for \HyphSubstLet and the part after the equal sign forms the second argument:

\HyphSubstLet{ngerman}{ngerman-x-20080601}

Note, this only works for direct package options. Global options are ignored.

## <span id="page-2-1"></span>1.4 plain TFX

The package can be loaded and used with plain T<sub>E</sub>X, e.g.:

```
\input hyphsubst.sty
\HyphSubstLet{ngerman}{ngerman-x-latest}
```
# <span id="page-2-2"></span>2 Implementation

 $1 \langle *packet$ ackage $\rangle$ 

## <span id="page-2-3"></span>2.1 Reload check and package identification

Reload check, especially if the package is not used with LAT<sub>E</sub>X.

```
2 \begingroup\catcode61\catcode48\catcode32=10\relax%
```

```
3 \catcode13=5 % ^^M
4 \endlinechar=13 %
5 \catcode35=6 % #
6 \catcode39=12 % '
7 \catcode44=12 %,
8 \catcode45=12 % -
9 \catcode46=12 % .
10 \catcode58=12 % :
11 \catcode64=11 % @
12 \catcode123=1 % {
13 \catcode125=2 % }
14 \expandafter\let\expandafter\x\csname ver@hyphsubst.sty\endcsname
15 \ifx\x\relax % plain-TeX, first loading
16 \else
17 \def\empty{}%
18 \ifx\x\empty % LaTeX, first loading,
19 % variable is initialized, but \ProvidesPackage not yet seen
20 \else
```

```
21 \expandafter\ifx\csname PackageInfo\endcsname\relax
22 \det\left\{ \# 1 \# 2 \{ \% \} \right\}23 \immediate\write-1{Package #1 Info: #2.}%
24 }%
25 \else
26 \def\x#1#2{\PackageInfo{#1}{#2, stopped}}%
27 \forallfi
28 \x{hyphsubst}{The package is already loaded}%
29 \aftergroup\endinput
30 \foralli
31 \fi
```
<span id="page-3-35"></span><span id="page-3-1"></span>\endgroup%

Package identification:

```
33 \begingroup\catcode61\catcode48\catcode32=10\relax%
34 \catcode13=5 % ^^M
35 \endlinechar=13 %
36 \catcode35=6 % #
37 \catcode39=12 % '
38 \catcode40=12 % (
39 \catcode41=12 % )
40 \catcode44=12 % ,
41 \catcode45=12 % -
42 \catcode46=12 % .
43 \catcode47=12 % /
44 \catcode58=12 % :
45 \catcode64=11 % @
46 \catcode91=12 % [
47 \catcode93=12 % ]
48 \catcode123=1 % {
49 \catcode125=2 % }
50 \expandafter\ifx\csname ProvidesPackage\endcsname\relax
51 \def\x#1#2#3[#4]{\endgroup
52 \immediate\write-1{Package: #3 #4}%
53 \xdef#1{#4}%
54 }%
55 \else
56 \def\x#1#2[#3]{\endgroup
57 #2[{#3}]%
58 \ifx#1\@undefined
59 \xdef#1{#3}%
60 \overrightarrow{fi}61 \iint x#1\relax62 \xdef#1{#3}%
63 \overline{\ } \}64 }%
65 \setminusfi
66 \expandafter\x\csname ver@hyphsubst.sty\endcsname
67 \ProvidesPackage{hyphsubst}%
68 [2016/05/16 v0.3 Substitute hyphenation patterns (HO)]%
69 \begingroup\catcode61\catcode48\catcode32=10\relax%
70 \catcode13=5 % ^^M
71 \endlinechar=13 %
72 \catcode123=1 % {
73 \catcode125=2 % }
74 \catcode64=11 % @
75 \def\x{\endgroup
```

```
77 \endlinechar=\the\endlinechar\relax
78 \catcode13=\the\catcode13\relax
79 \catcode32=\the\catcode32\relax
80 \catcode35=\the\catcode35\relax
81 \catcode61=\the\catcode61\relax
82 \catcode64=\the\catcode64\relax
83 \catcode123=\the\catcode123\relax
84 \catcode125=\the\catcode125\relax
85 }%
86 }%
87 \x\catcode61\catcode48\catcode32=10\relax%
88 \catcode13=5 % ^^M
89 \endlinechar=13 %
90 \catcode35=6 % #
91 \catcode64=11 % @
92 \catcode123=1 % {
93 \catcode125=2 % }
94 \def\TMP@EnsureCode#1#2{%
95 \edef\HyphSubst@AtEnd{%
96 \HyphSubst@AtEnd
97 \catcode#1=\the\catcode#1\relax
98 }%
99 \catcode#1=#2\relax
100 }
101 \TMP@EnsureCode{39}{12}% '
102 \TMP@EnsureCode{46}{12}% .
103 \TMP@EnsureCode{47}{12}% /
104 \TMP@EnsureCode{58}{12}% :
105 \TMP@EnsureCode{91}{12}% [
106 \TMP@EnsureCode{93}{12}% ]
107 \TMP@EnsureCode{96}{12}% '
```

```
108 \edef\HyphSubst@AtEnd{\HyphSubst@AtEnd\noexpand\endinput}
```
## <span id="page-4-0"></span>2.2 Package

```
109 \begingroup\expandafter\expandafter\expandafter\endgroup
110 \expandafter\ifx\csname RequirePackage\endcsname\relax
111 \input infwarerr.sty\relax
112 \else
113 \RequirePackage{infwarerr}[2007/09/09]%
114 \overline{11}
```
<span id="page-4-25"></span>\HyphSubst@l

```
115 \begingroup\expandafter\expandafter\expandafter\endgroup
116 \expandafter\ifx\csname et@xlang\endcsname\relax
117 \def\HyphSubst@l{l@}%
118 \else
119 \def\HyphSubst@l{lang@}%
120 \text{ Yfi}
```
#### <span id="page-4-26"></span>\HyphSubstLet

\def\HyphSubstLet#1#2{%

- \begingroup
- <span id="page-4-38"></span>123  $\det\{x\}$
- <span id="page-4-19"></span>\expandafter\ifx\csname\HyphSubst@l#2\endcsname\relax
- <span id="page-4-1"></span>\@PackageError{hyphsubst}{Unknown pattern '#2'}\@ehc
- 126 \else
- <span id="page-4-28"></span>127  $\def\Imes{\}$

<span id="page-5-32"></span><span id="page-5-31"></span><span id="page-5-30"></span><span id="page-5-29"></span><span id="page-5-28"></span><span id="page-5-27"></span><span id="page-5-26"></span><span id="page-5-25"></span><span id="page-5-24"></span><span id="page-5-23"></span><span id="page-5-22"></span><span id="page-5-21"></span><span id="page-5-20"></span><span id="page-5-19"></span><span id="page-5-18"></span><span id="page-5-17"></span><span id="page-5-16"></span><span id="page-5-15"></span><span id="page-5-14"></span><span id="page-5-13"></span><span id="page-5-12"></span><span id="page-5-11"></span><span id="page-5-10"></span><span id="page-5-9"></span><span id="page-5-8"></span><span id="page-5-7"></span><span id="page-5-6"></span><span id="page-5-5"></span><span id="page-5-4"></span><span id="page-5-3"></span><span id="page-5-2"></span><span id="page-5-1"></span><span id="page-5-0"></span>128 \expandafter\ifx\csname\HyphSubst@l#1\endcsname\relax 129 \edef\msg{% 130 New: \expandafter\string\csname\HyphSubst@l#1\endcsname 131 \noexpand\MessageBreak 132 }% 133 \else 134 \edef\msg{% 135 Redefined: \expandafter\string\csname\HyphSubst@l#1\endcsname 136 \noexpand\MessageBreak 137 old value: \number\csname\HyphSubst@l#1\endcsname 138 \noexpand\MessageBreak 139 }% 140 \ifnum\csname\HyphSubst@l#1\endcsname=\language 141  $\text{dedef}\x{\uparrow}$ 142 \noexpand\language=% 143 \number\csname\HyphSubst@l#2\endcsname\relax 144 }% 145 \edef\lmsg{% 146 \noexpand\MessageBreak 147 \tring\language\noexpand\space updated% 148 }% 149  $\qquad \qquad \int f$  $150 \quad \text{Y}$ 151 \expandafter\global\expandafter\let 152 \csname\HyphSubst@l#1\expandafter\endcsname 153 \csname\HyphSubst@l#2\endcsname 154 \@PackageInfo{hyphsubst}{%  $155$  \msg 156 new value: \number\csname\HyphSubst@l#1\endcsname 157 \lmsg 158 }%  $159$  \fi 160 \expandafter\endgroup\x 161 } \HyphSubstIfExists 162 \def\HyphSubstIfExists#1{% 163 \begingroup\expandafter\expandafter\expandafter\endgroup 164 \expandafter\ifx\csname\HyphSubst@l#1\endcsname\relax 165 \expandafter\@secondoftwo 166 \else 167 \expandafter\@firstoftwo  $168$  \fi 169 } \@firstoftwo 170 \expandafter\ifx\csname @firstoftwo\endcsname\relax 171 \long\def\@firstoftwo#1#2{#1}%  $172$  \fi \@secondoftwo 173 \expandafter\ifx\csname @secondoftwo\endcsname\relax 174 \long\def\@secondoftwo#1#2{#2}% 175 \fi 176 \begingroup\expandafter\expandafter\expandafter\endgroup 177 \expandafter\ifx\csname documentclass\endcsname\relax 178 \expandafter\HyphSubst@AtEnd 179 \fi%

```
180 \DeclareOption*{%
181 \expandafter\HyphSubst@Option\CurrentOption==\relax
182 }
183 \def\HyphSubst@Option#1=#2=#3\relax{%
184 \HyphSubstLet{#1}{#2}%
185 }
186 \ProcessOptions*\relax
187 \HyphSubst@AtEnd%
188 \langle/package\rangle
```
## <span id="page-6-10"></span><span id="page-6-7"></span><span id="page-6-0"></span>3 Installation

## <span id="page-6-1"></span>3.1 Download

**Package.** This package is available on  $CTAN^1$  $CTAN^1$ :

[CTAN:macros/latex/contrib/oberdiek/hyphsubst.dtx](https://ctan.org/tex-archive/macros/latex/contrib/oberdiek/hyphsubst.dtx) The source file.

[CTAN:macros/latex/contrib/oberdiek/hyphsubst.pdf](https://ctan.org/tex-archive/macros/latex/contrib/oberdiek/hyphsubst.pdf) Documentation.

Bundle. All the packages of the bundle 'oberdiek' are also available in a TDS compliant ZIP archive. There the packages are already unpacked and the documentation files are generated. The files and directories obey the TDS standard.

[CTAN:install/macros/latex/contrib/oberdiek.tds.zip](http://mirrors.ctan.org/install/macros/latex/contrib/oberdiek.tds.zip)

TDS refers to the standard "A Directory Structure for TEX Files" ([CTAN:pkg/](http://ctan.org/pkg/tds) [tds](http://ctan.org/pkg/tds)). Directories with texmf in their name are usually organized this way.

## <span id="page-6-2"></span>3.2 Bundle installation

Unpacking. Unpack the oberdiek.tds.zip in the TDS tree (also known as texmf tree) of your choice. Example (linux):

unzip oberdiek.tds.zip -d "/texmf

## <span id="page-6-3"></span>3.3 Package installation

Unpacking. The .dtx file is a self-extracting docstrip archive. The files are extracted by running the .dtx through plain T<sub>E</sub>X:

tex hyphsubst.dtx

TDS. Now the different files must be moved into the different directories in your installation TDS tree (also known as texmf tree):

```
hyphsubst.sty → tex/generic/oberdiek/hyphsubst.sty
hyphsubst.pdf → doc/latex/oberdiek/hyphsubst.pdf
hyphsubst.dtx → source/latex/oberdiek/hyphsubst.dtx
```
If you have a docstrip.cfg that configures and enables docstrip's TDS installing feature, then some files can already be in the right place, see the documentation of docstrip.

<span id="page-6-4"></span><sup>1</sup>[CTAN:pkg/hyphsubst](http://ctan.org/pkg/hyphsubst)

## <span id="page-7-0"></span>3.4 Refresh file name databases

If your TEX distribution (TEX Live, MiKTEX, ...) relies on file name databases, you must refresh these. For example, TEX Live users run texhash or mktexlsr.

### <span id="page-7-1"></span>3.5 Some details for the interested

Unpacking with LATEX. The .dtx chooses its action depending on the format:

plain T<sub>E</sub>X: Run docstrip and extract the files.

LATEX: Generate the documentation.

If you insist on using  $L^2T_FX$  for docstrip (really, docstrip does not need  $L^2T_FX$ ), then inform the autodetect routine about your intention:

latex \let\install=y\input{hyphsubst.dtx}

Do not forget to quote the argument according to the demands of your shell.

Generating the documentation. You can use both the .dtx or the .drv to generate the documentation. The process can be configured by the configuration file ltxdoc.cfg. For instance, put this line into this file, if you want to have A4 as paper format:

\PassOptionsToClass{a4paper}{article}

An example follows how to generate the documentation with pdfI $\Delta T$ <sub>F</sub>X:

```
pdflatex hyphsubst.dtx
makeindex -s gind.ist hyphsubst.idx
pdflatex hyphsubst.dtx
makeindex -s gind.ist hyphsubst.idx
pdflatex hyphsubst.dtx
```
## <span id="page-7-2"></span>4 History

## <span id="page-7-3"></span> $[2008/06/07 \text{ v}0.1]$

• First public version.

## <span id="page-7-4"></span>[2008/06/09 v0.2]

- Support for  $\varepsilon$ -T<sub>E</sub>X's language.def added.
- Fix for undefined \lmsg.

## <span id="page-7-5"></span> $[2016/05/16 \text{ v}0.3]$

• Documentation updates.

# <span id="page-7-6"></span>5 Index

Numbers written in italic refer to the page where the corresponding entry is described; numbers underlined refer to the code line of the definition; plain numbers refer to the code lines where the entry is used.

Symbols  $\verb+\@PackageError + \verb+....+ + \verb+\+...+ 125+$  $\verb+\@PackageError + \verb+....+ + \verb+\+...+ 125+$  $\verb+\@PackageError + \verb+....+ + \verb+\+...+ 125+$ 

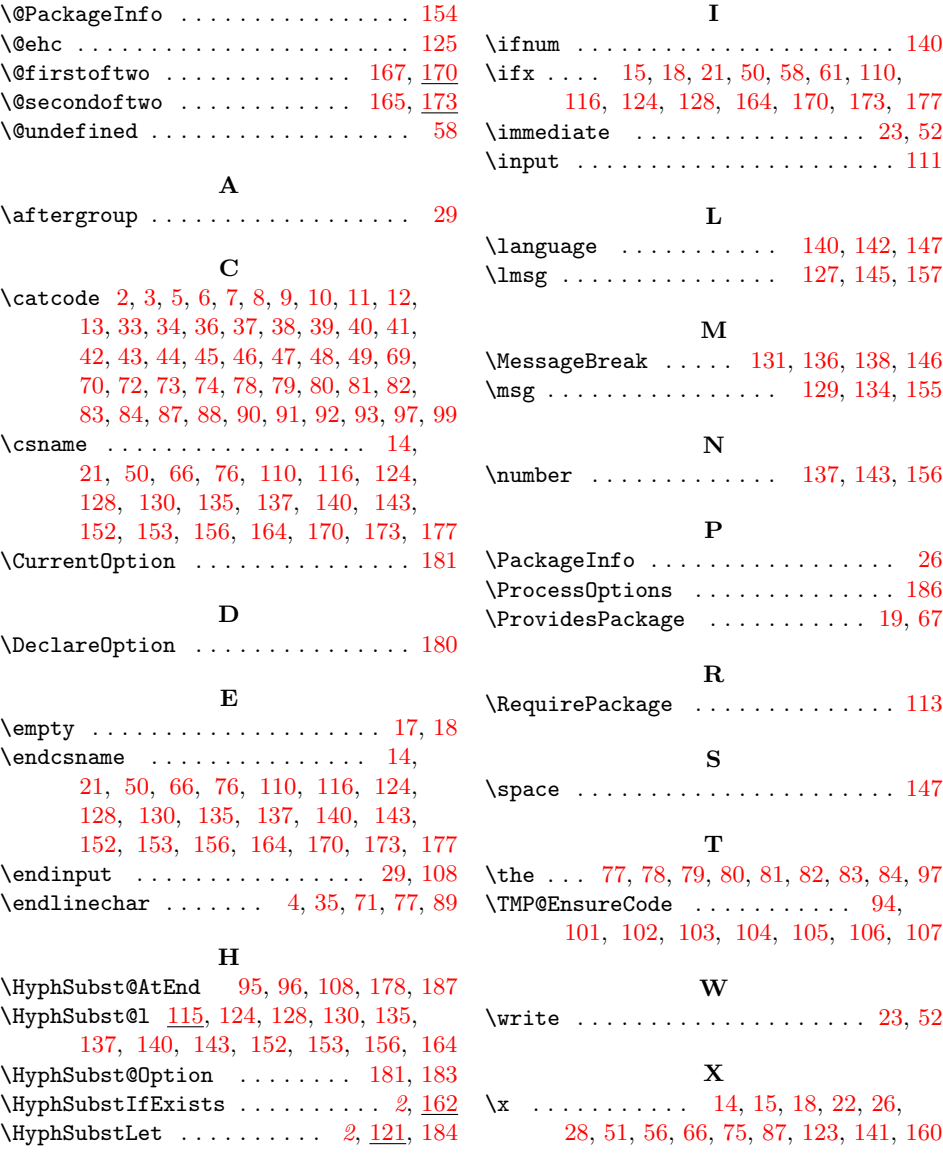